### PyLCGDict

#### Jacek.Generowicz@cern.ch

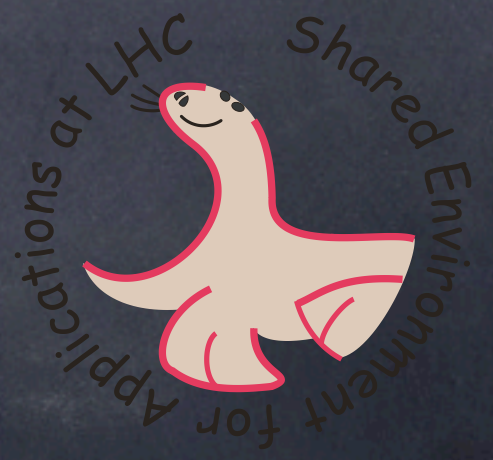

## Automatic C++/Python binding

- Allows the use of C++ libraries from Python.  $\circledcirc$
- SWIG/Boost for the lazy and ignorant.  $\bigcirc$
- Disadvantages  $\bigcirc$ 
	- You get what you have in C++
		- Less opportunity to make it look natural in Python  $\odot$
		- Less opportunity to add in safety  $\circledcirc$
- Advantages  $\circledcirc$ 
	- You get what you have in C++
		- Requires no human intervention at all (... or minimizes the need) $\circ$

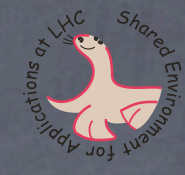

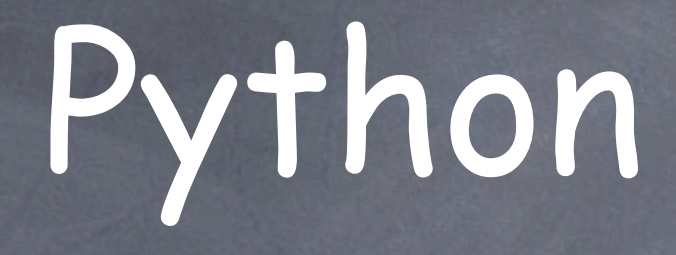

- Easy to learn
- Easy to program
- Easy to read
- Very expressive, powerful language

```
const std::vector <const Method *>::const iterator mIt;
  const std::vector <const Class *>::const iterator cIt;
  for (mIt = methods.begin(); mIt != methods.end(); ++mIt) {
     const std::vector <const Class *> args = (*mIt)->argumentTypes();
     std::cout << (*mIt)->returnType()->name() << " " << (*mIt)->name() << "(";
    for (cIt = args.\begin{equation} \text{begin}( ) \text{?} \text{cIt} = args = \text{argmin}( ) \text{?} \end{equation}std:: cout << (*cIt) ->name() << ", ";
  }
    std::cout << ")" << std::endl;
```
#### Direct translation ... including the bug

```
for m in methods:
     print '%s %s(' % (m.returnType().name(), m.name())
    for c in m.argumentTypes():
         print c.name(),
     print ')'
```
}

#### Pythonic translation (fixing bug)

```
for m in methods:
     print '%s %s(%s)' % (m.returnType(),
                           m.name(),
                           ', '.join(m.argumentTypes()))
```
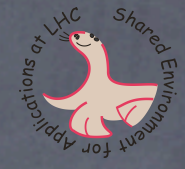

### First class objects

(Almost) everything is a first class object in Python: can be stored in variables, passed to functions, returned from functions, stored in data structures.

functions classes modules

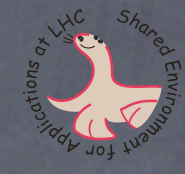

### Type system

Dynamically typed Variables have no type Objects know their type Strongly typed Lots of type checking Not much implicit type conversion

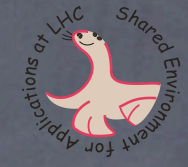

### Creating Bindings

**Generate the LCG Dictionary for your library** lcgdict MyLibrary.h Compile the dictionary

\$ > g++ -shared -o libMyLibraryDict.so -fpic MyLibrary\_Dict.cpp -llcg\_ReflectionBuilder -lMyLibrary.so

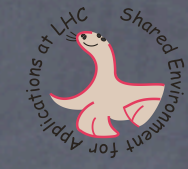

### Getting Started

(In Python) import the pylcgdict package: >>> import pylcgdict

Load any dictionaries you need: >>> pylcgdict.loadDictionary('MyLibraryDict') Loaded dictionary MyLibraryDict

Get a handle on the C++ global namespace: >>> g = pylcgdict.Namespace('') <class 'pylcgdict.MyFirstClass'>

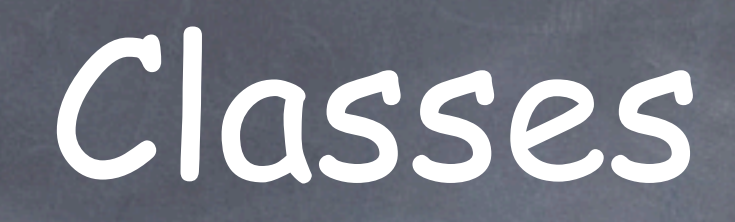

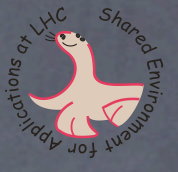

class MyFirstClass { ... };

Instantiating a class looks similar to the way it would be done in  $C++$ :

>>> mc = g.MyFirstClass(1)

mc is an object of type pylcgdict.MyFirstClass: >>> mc <pylcgdict.MyFirstClass object at 0x401e3d0c>

>>> type(mc) <class 'pylcgdict.MyFirstClass'>

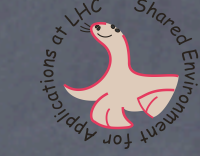

```
class MyFirstClass {
public:
   MyFirstClass();
   MyFirstClass(int i);
   int datum;
   int get_datum();
  void set datum(int i);
};
```

```
Note that dir reports the existence of (just one, overloaded) constructor
(MyFirstClass), the field (datum), and the two methods (get_datum, set_datum):
>>> pylcgdict.dir(mc) 
['MyFirstClass', 'datum', 'get_datum', 'set_datum']
```

```
Methods are invoked just like they would be in C++:
>>> mc.get datum()
1
```

```
>>> mc.set datum(2)
```
Fields are accessed just like they would be in C++: >>> mc.datum 2 >>> mc.datum = 3 >>> mc.get datum() 3

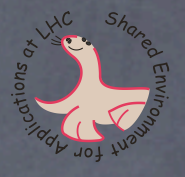

### Namespaces

namespace Outer { namespace Inner { class AClass { public: class InnerClass & // A pretty boring one }; }; }

}

Pylcgdict reflects the C++ namespace hierarchy found in the loaded dictionaries.The C++ scope resolution operator  $(::)$  maps to Python's attribute access syntax  $(.)$ .

g.Outer is a pylcgdict.Namespace whose name is "Outer": >>> g.Outer <pylcgdict.Namespace Outer object at 0x401ea7cc>

It contains the Inner namespace: >>> pylcgdict.dir(g.Outer) ['Inner'] >>> g.Outer.Inner <pylcgdict.Namespace Inner object at 0x401ea88c>

 ... which, in turn, contains AClass >>> pylcgdict.dir(g.Outer.Inner) ['AClass'] >>> g.Outer.Inner.AClass <class 'pylcgdict.AClass'>

 ... and the latter contains an inner class >>> pylcgdict.dir(g.Outer.Inner.AClass) ['AClass', 'InnerClass'] >>> g.Outer.Inner.AClass.AClass <pylcgdict.Constructor object at 0x401ea9cc> >>> g.Outer.Inner.AClass.InnerClass <class 'pylcgdict.InnerClass'>

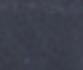

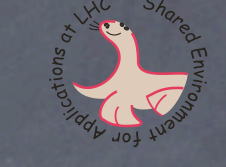

namespace Outer {

public:

};

};

}

}

 namespace Inner { class AClass {

class InnerClass {

// A pretty boring one

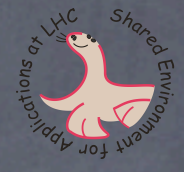

### Templates namespace Templates {

 template<class T, class U> class Parametrized {

...

The q. Templates namespace contains a template called "Parametrized": >>> g.Templates.Parametrized <Template 'Templates::Parametrized<>'> We will store it in a Python variable to save typing: >>> gTP = g.Templates.Parametrized >>> gTP <Template 'Templates::Parametrized<>'>

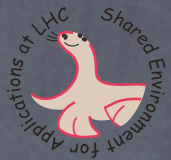

namespace Templates { template<class T, class U> class Parametrized {

#### >>> gTP <Template 'Templates::Parametrized<>'>

The angled brackets which enclose template arguments in C++, map to parentheses in Python: Parametrized<int, double> becomes Parametrized(int, double). The instantiated templates appear as Python classes: >>> gTP(int, float) <class 'pylcgdict.Parametrized<int,float>'>

}

>>> gTP(int, double) <class 'pylcgdict.Parametrized<int,double>'>

>>> gTP(g.Outer.Inner.AClass, g.MyFirstClass) <class 'pylcgdict.Parametrized<Outer::Inner::AClass,MyFirstClass>'>

```
template<class T, class U>
class Parametrized {
public:
  T t;
  U u;
  Parametrized() {}
 Parametrized(T tt, U uu): t(t), u(uu) {}
  T get_tea() { return t; }
 U get you() { return u; }
};
```

```
>>> gTP 
<Template 'Templates::Parametrized<>'>
```

```
As the template instances are classes themselves, they can be instantiated:
>>> Pif = qTP(int, float)(1, 2.5)>>> Pif 
<pylcgdict.Parametrized<int,float> object at 0x401ea7ec>
```

```
... and their instances can be used just like those of any other class:
>>> Pif.get tea()
1
>>> Pif.get_you() 
2.5
```

```
template<class T, class U>
class Parametrized {
  Parametrized(T tt, U uu): t(tt), u(uu) {}
   T get_tea() { return t; }
  U get you() { return u; }
};
```
Python has only one precision for floating point numbers (equivalent to C's double). Pylcgdict provides both float and double as symbols for use in template arguments:

```
>>> gTP(int, float) (1, 0.8).get_you(); type(_)
0.80000001192092896
<type 'float'>
```
>>> gTP(int, double)(1, 0.8).get\_you(); type(\_) 0.80000000000000004 <type 'float'>

Note the loss of precision in the case of the float template argument.

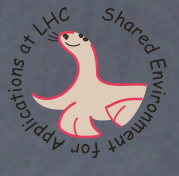

### Overloaded methods

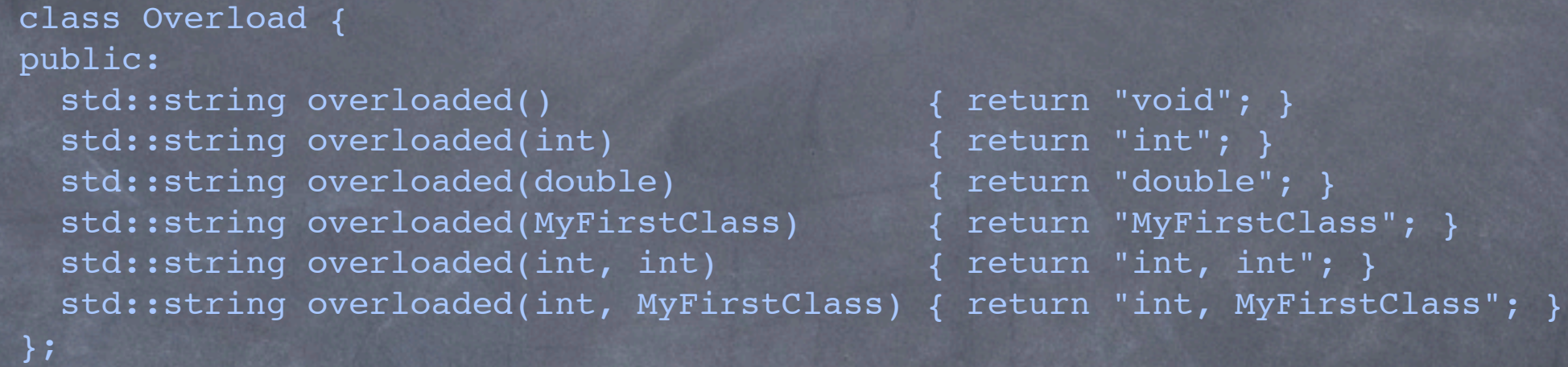

You can use Python's help to see the signatures of methods: >>> help(g.Overload.overloaded) Help on method dispatching method in module pylcgdict:

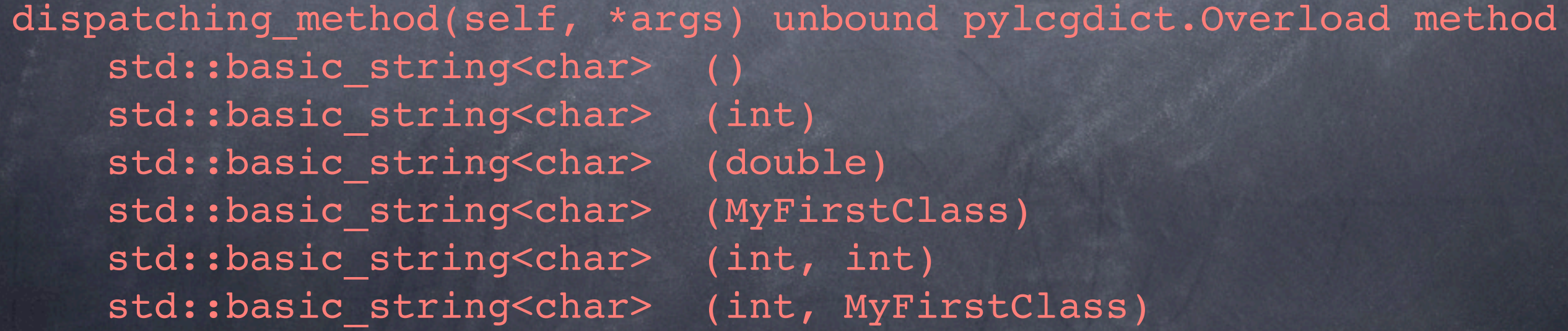

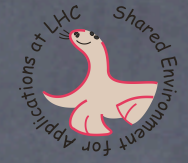

The overloaded methods can be called just like they would be called in C++; Pylcgdict takes care of invoking the one which matches the actual types of the arguments:

>>> ov = g.Overload() >>> ov.overloaded() 'void' >>> ov.overloaded(1) 'int' >>> ov.overloaded(1.0) 'double' >>> ov.overloaded(g.MyFirstClass()) 'MyFirstClass' >>> ov.overloaded(1, 1) 'int, int' >>> ov.overloaded(1, g.MyFirstClass()) 'int, MyFirstClass'

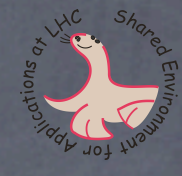

If the arguments passed do not match any of the signatures, then a pylcgdict.NoMatchingMethod exception is raised:

```
>>> ov.overloaded(1, g.MyFirstClass(), 2.3) 
Traceback (most recent call last):
```
NoMatchingMethod: Overload::overloaded(<type 'int'>, <class 'pylcgdict.MyFirstClass'>, <type 'float'>) Candidates:

```
\qquad \qquad (int)
    (double)
    (MyFirstClass)
    (int, int)
    (int, MyFirstClass)
```
Note how Pylcgdict reports the types which were passed as arguments, as well as list of the sets of argument types which are acceptable.

NoMatchingMethod is a subclass of TypeError.

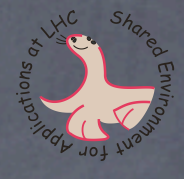

### Static methods

```
class Staticmethods {
public:
  static std::string staticmethod() { return "void"; }
  static std::string staticmethod(int) { return "int"; }
};
```
Static methods can be called through an instance of the class:

```
>>> sm = g.Staticmethods()
```

```
>>> sm.staticmethod()
```

```
'void'
```
>>> sm.staticmethod(1)

'int'

 ... or without any instance, through the class: >>> g.Staticmethods.staticmethod() 'void' >>> g.Staticmethods.staticmethod(1) 'int'

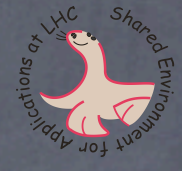

### Sequence protocol

Load the dictionary for the C++ STL, which is provided in SEAL releases >>> pylcgdict.loadDictionary('SealSTLDict') Loaded dictionary SealSTLDict

Instantiate vector<double> with 3 (default) elements: >>> vd = g.std.vector(double)(3) ... and add some interesting elements to the vector: >>> vd.push back(1); vd.push back(2)

By default, Pylcgdict displays the contents of the vector in the printed representation of the instances:

>>> vd

<vector<double>:[0.0, 0.0, 0.0, 1.0, 2.0]>

The Python sequence protocol is automatically supported: >>> vd[3] 1.0 >>> len(vd) 5

### Iterator protocol

```
The iterator protocol is supported. Python for loops can loop over the object:
>>> [x*x for x in vd] 
[0.0, 0.0, 0.0, 1.0, 4.0]
```

```
Iterators can be acquired explicitly, when necessary:
>>> vd2 = g.std.vector(double)() 
>>> vd2.push back(15)
>>> vd2.push_back(16) 
\Rightarrow ivd = iter(vd2)
>>> ivd.next() 
15.0
>>> ivd.next() 
16.0
>>> ivd.next() 
Traceback (most recent call last):
  File "<console>", line 1, in ?
StopIteration
```
Note: the StopIteration exception is Python's standard mechanism for signalling that an iterator has been exhausted.

#### Inheritance

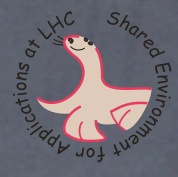

class Base { ... };

class Derived : public Base { ... };

Pylcgdict reflects the class hierarchies it finds in the original library: >>> q.Derived. bases (<class 'pylcgdict.Base'>,) >>> isinstance(g.Derived(), g.Base) **True** 

```
class Base {
public:
  virtual std: string whoami() {
     return "Base";
   virtual std::string inheritme() {
     return "This was defined in Base";
};
class Derived : public Base {
   std::string whoami() {
     return "Derived";
 }
```
};

Methods (and data) are inherited and overridden as one expects in C++:  $\Rightarrow$  b = g.Base() >>> d = g.Derived() >>> b.whoami() 'Base' >>> d.whoami() 'Derived' >>> b.inheritme() 'This was defined in Base' >>> d.inheritme() 'This was defined in Base'

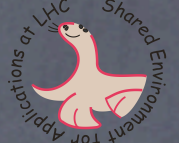

struct Base { virtual void whoami() { cout << "Base" << endl; } };

>>> class Derived(g.Base): ... def whoami(self): ... print 'Derived' ...

>>> g.callback(Derived()) We want: 'Derived' By default we get: 'Base'

void callback(Base\* obj) { obj->whoami();

Callbacks from C++ into Python-overridden methods need extra support. This has not been automated yet.

}

### Pointers

};

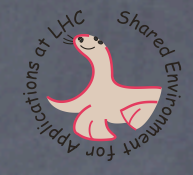

```
class Expose {
private:
   std::string text;
public:
  Expose(std::string t): text(t) {}
 std::string passvalue (Expose e) { return e.text; }
   std::string passreference(Expose& e) { return e.text; }
   std::string passpointer (Expose* e) { 
     if (e) {return e->text;}
     return "NULL pointer";
 }
```
There are no pointers in Python: hide them where possible

```
Values can be passed where the formal
type is a value or a reference:
\Rightarrow >>> e1 = g.Expose('one')
\Rightarrow >>> e2 = g. Expose('two')
>>> type(e1) 
<class 'pylcgdict.Expose'>
>>> e1.passvalue(e2) 
'two'
>>> e1.passreference(e2) 
'two'
```

```
... but also where a pointer is required:
>>> e1.passpointer(e2) 
'two'
```
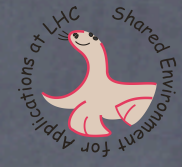

Sometimes a true pointer type is required. Pylcgdict provides a Pointer metatype, which can create pointer types, or pointers to existing instances.

Create the Python proxy for the type Expose\*: >>> pylcgdict.Pointer(g.Expose) <class 'pylcgdict.Pointer(Expose)'>

Make a NULL pointer of that type: >>> epNULL = pylcgdict.Pointer(g.Expose)(0) >>> epNULL <pylcgdict.Pointer(Expose) object at 0x4035c88c>

Make a pointer to an existing object: >>> ep2 = pylcgdict.Pointer(g.Expose)(e2) >>> ep2 <pylcgdict.Pointer(Expose) object at 0x4035c82c>

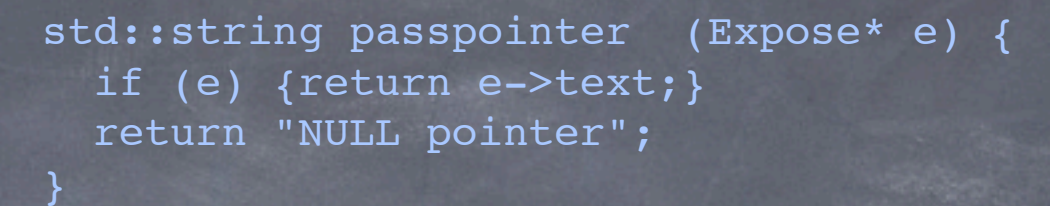

Such pointers can be passed to functions expecting Expose\*: >>> e1.passpointer(epNULL) 'NULL pointer' >>> e1.passpointer(ep2) 'two'

... and they can also be passed to functions expecting Expose values: >>> e1.passvalue(ep2) 'two' >>> e1.passreference(ep2) 'two'

But you do have to be careful with pointers: >>> e1.passvalue(epNULL) # Don't try this at home ! Segmentation Fault

std::string passvalue(Expose e) { return e.text; }

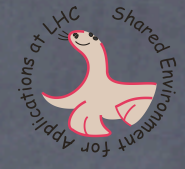

The pointer types try to behave as the underlying type whenever possible: >>> ep2 <pylcgdict.Pointer(Expose) object at 0x4035c82c> >>> ep2.passvalue(e1) 'one'

Note that the above is equivalent to  $ep2$ ->passvalue(e1) in C++. In general the  $C++$  dereference operator " $-$  >" is mapped to Python's attribute access syntax ". "

Sometimes the pointer shadows the object's behaviour with pointer specific behaviour ( $[$ ],  $\rightarrow$  etc.) Use pylcgdict. Deref to get the underlying type or object.

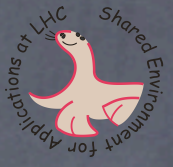

Raw pointers are made unavoidable by interfaces which require pointers as output parameters.

>>> ep3 = pylcgdict.Pointer(g.Expose)(0) Be careful! ep3 is a NULL pointer at this point >>> ep3.whoami() # Don't try this at home, kids ! Segmentation Fault

But this pointer can be readjusted when passed as an output parameter:

>>> e1.outputparameter('three', ep3) ... making the pointer point to a valid object, and the same operation is now safe: >>> ep3.whoami() class Expose {

30

'three'

```
 std::string text;
  std::string whoami() { return text; }
};
```

```
class Expose {
 Expose getvalue() { return *this; }
 Expose& getreference() { return *this; }
 Expose* getpointer() { return this; }
```
Objects returned from methods always appear as values, regardless of whether the formal return type is a value, reference or pointer:

};

>>> type(e1.getvalue()) <class 'pylcgdict.Expose'>

>>> type(e1.getreference()) <class 'pylcgdict.Expose'>

>>> type(e1.getpointer()) <class 'pylcgdict.Expose'>

Use pylcgdict. Pointer when you really need the pointer.

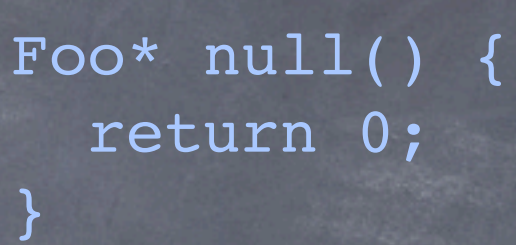

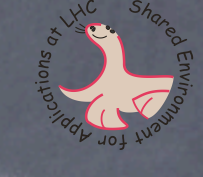

There are two alternative modes for NULL pointer treatment.

User must check validity of returned pointer:  $>>$   $p = null()$ <class 'pylcgdict.Expose'> >>> if not p: print 'Careful !' Careful !

Python warns of returned NULL pointers:  $>>$   $p = null()$ Traceback (most recent call last): File "<console>", line 1, in ? pylcgdict.NullPointer

32 Select the behaviour you want at module import time (interface still under development).

### Dynamic cast

class DynamicDerived : public DynamicBase { public: DynamicBase\* getBase() { ... } return new DynamicBase; } DynamicBase\* getDerived() { return new DynamicDerived; }

In C++ the actual (dynamic) type of an object may differ from its formal (static) type. It is up to the programmer to discover the true dynamic type by guessing it, performing a dynamic cast and checking the validity of the resulting pointer. Such low-level details are none of the programmer's concern in Python, so Pylcgdict downcasts all returned values to their true dynamic type:

>>> type(g.DynamicDerived().getBase( $\bigwedge$ ) <class 'pylcgdict.DynamicBase'>

... note how the dynamic type matches the formal/return type of the method in the above, but not in the following ...

>>> type(g.DynamicDerived().getDerived()) <class 'pylcgdict.DynamicDerived'>

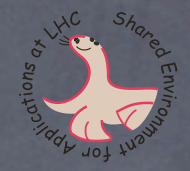

void modify(int select, DynamicBase\*& it) { it = new DynamicDerived; }

If, however, the dynamic type of an existing Python proxy object is changed: >>> db = g.DynamicBase() >>> dd.modify(1, db)

such changes are too subtle for Pylcgdict to handle efficiently, and it does not perform a type change automatically: >>> type(db) <class 'pylcgdict.DynamicBase'>

In such cases the conversion to the new dynamic type must be requested explicitly:

- >>> pylcgdict.dynamic downcast(db)
- >>> type(db)
- <class 'pylcgdict.Pointer(DynamicDerived)'>

NOTE ... the explicit dynamic casting interface and behaviour will change (improve!) in the future.

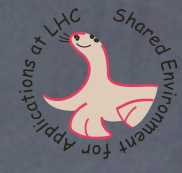

### Python Training

**E** Hands-on Introduction to Python Programming

- Coondinated by CERN Technical Training
- Very well received by students
- Physics Analysis in Python
	- **Th preparation**
	- Should be available later this year

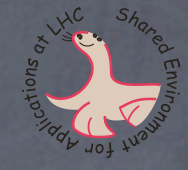

#### Short term future

Automate callback support Stop depending on Boost

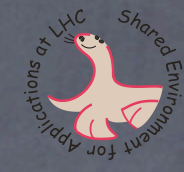

#### Research

Dynamic template instantiation Reduce dependence on other packages

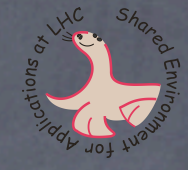

#### foo.h foo.so

#### GCC\_XML

#### Seal Reflection LCG Dictionary

#### PyLCGDict

#### Remove Dictionary from front-end

foo.h foo.so

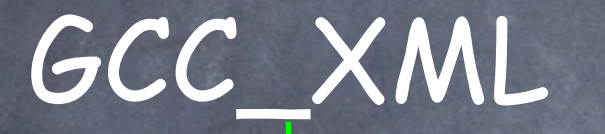

#### LCG Dictionary

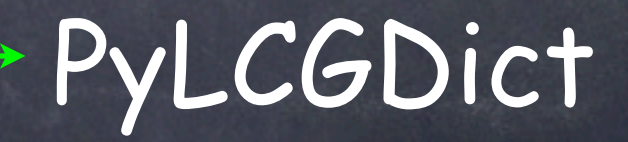

#### Remove GCC\_XML from front-end

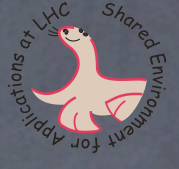

foo.so

Name demangling Name demangling

#### LCG Dictionary

PyLCGDict

#### Remove Dictionary from back-end

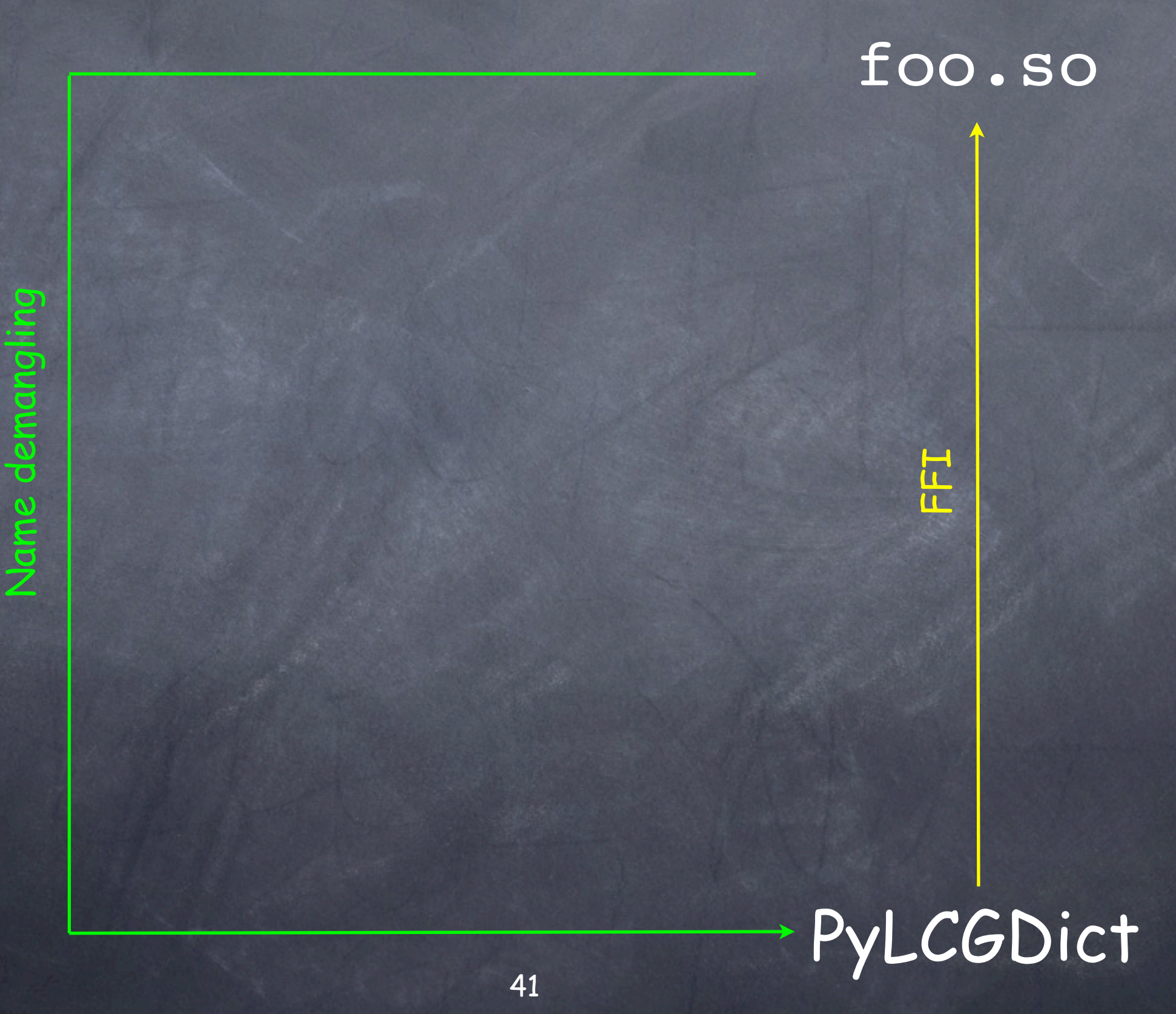

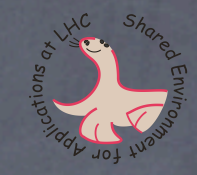

# C'est tout

42